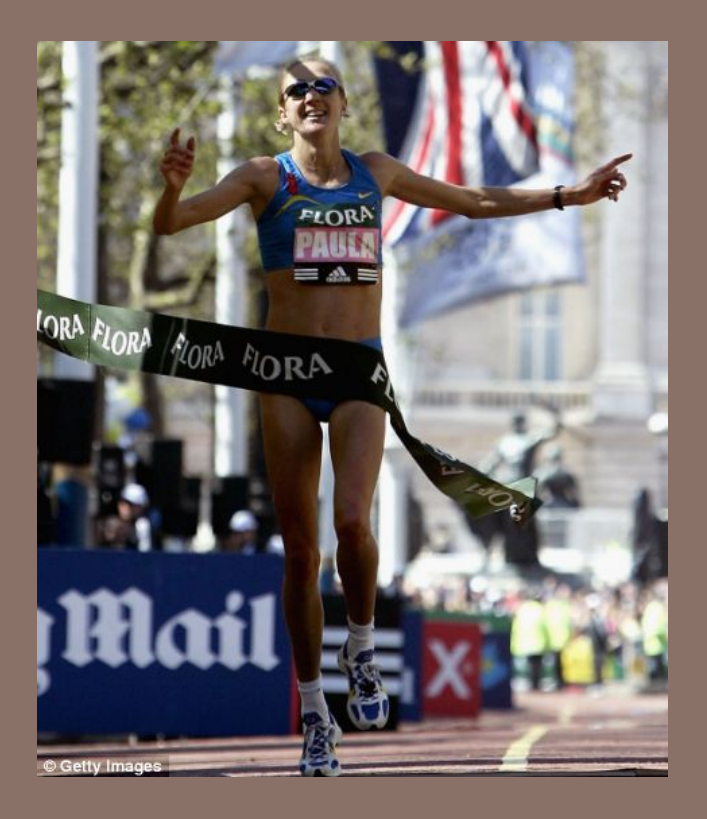

# RACE CONDITIONS AND **SYNCHRONIZATION**

Lecture 22 – CS2110 – Spring 2015

#### Assignment A8: Shipping Game

In a nut shell:

- Bunch of cities with roads between them (a graph)
- Parcels sitting at cities, have to be trucked to other cities
- Trucks, all at a city called Truck Depot, have to be used to move each parcel from its start city to its destination city. Then return Trucks to the Home Depot
- YOU have to write the program that tells the Trucks what to do!
- Efficiency is important! Use shortest paths where possible. **We DEMO A8**

#### Assignment A8: Shipping Game

Assignment A8 is developed Michael (Shnik) Patashnik Undergrad TA

A&S, studying Economics and CS

Other CS2110 staff involved: Eric Chahin, Alex Fusco, Aaron Nelson, Alexandra Anderson.

> Which one of *you* will be the next one to help us develop our assignments?

#### A8 Efficiency

You want to get the best score possible! How much you do, what you do, depends your time constraints, your abilities, whether your find this assignment fun. Here are things to consider.

It costs for a Truck to wait It costs for a Truck to travel It costs for a Truck to pick up and drop a Parcel A LOT is gained by dropping a Parcel at its destination Parcel Payoff is a LOT more if the truck that delivers it has the same color as the Parcel.

#### Ideas for A8

- Spend a lot of time *thinking* about the design, looking at specs of Truck, Parcel, manager, etc. Look at class diagram on page 7 of the handout.
- Given a truck that has to pickup a Parcel, need to find a quickest/shortest path to where Parcel is. Dfs and bfs won't do. Probably need a version of shortest-path algorithm from a start node to another.
- Each Truck has a field UserData in which you can store anything you wish. E.g. a path from current location to destination of the Parcel it is carrying.
- Each Parcel also has a UserData field

#### You class MyManager extends game.Manager

We don't give you Java source files. We give you only the .class files and good specs of the classes. Specs are in Data/doc

We demo looking at API specs

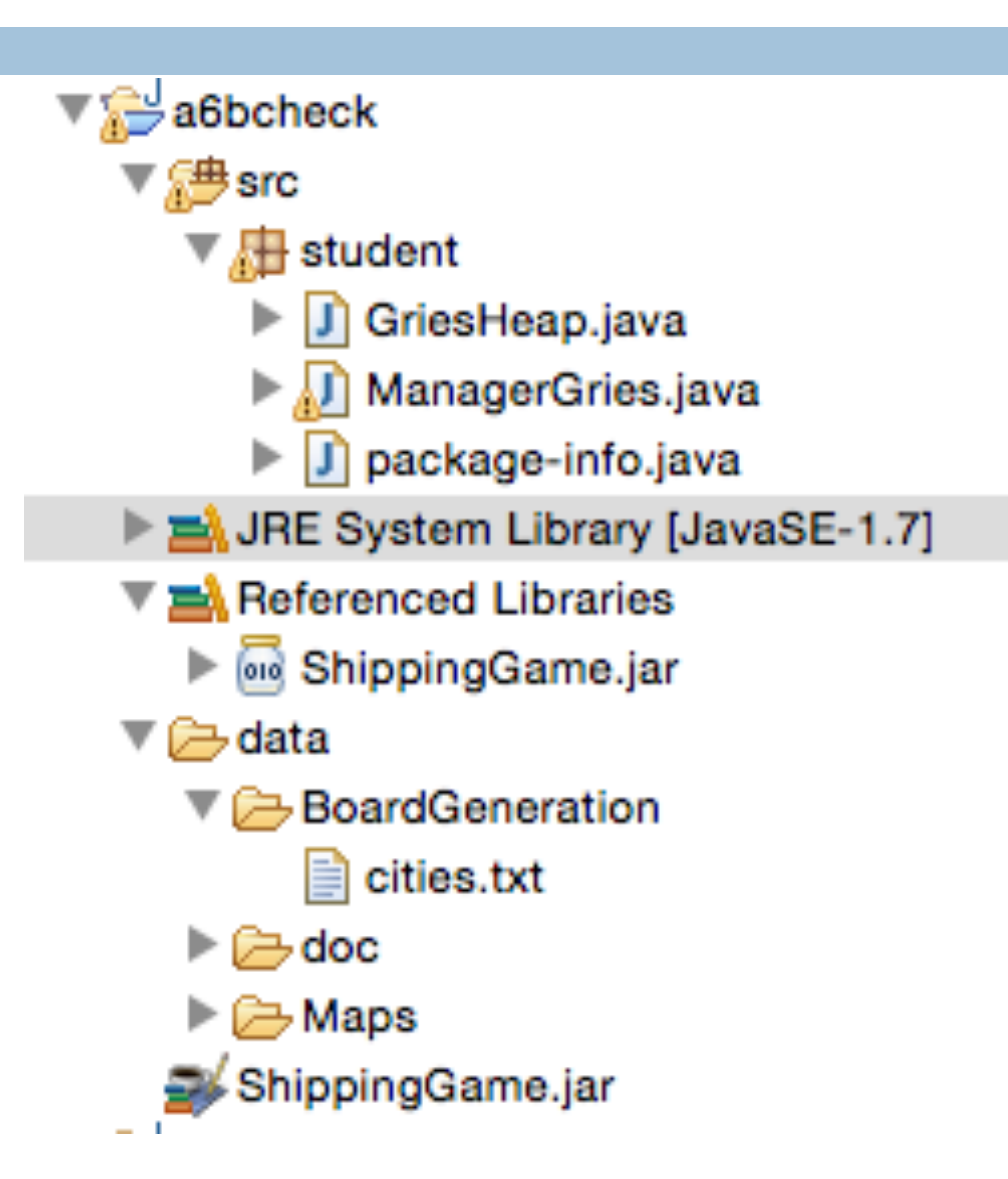

#### Your main task

public class YourManager extends Manager {

```
 public @Override void run() { 
     Look at map, parcels truck, do preprocessing 
     and give Trucks their initial instructions 
 }
```
 public @Override void truckNotification(Truck t, Notification message) {

 Called when event happens with Truck t —it waited to long and is prodding, it arrived at a city, there's a parcel at the city, etc. This method should give the truck directions on how to proceed.

}

#### Manager and trucks run in their own threads

```
public class YourManager extends Manager { 
    public @Override void run() {… } 
    public @Override void 
        truckNotification(Truck t, Notification msg) { ... } 
} 
Your manager Truck 1 Truck 2
    thread thread thread 
                                                       Make sure 
                                                shared variables 
                                                      don't cause 
                                                       problems. 
                                               E.g. Two Trucks try 
                                                to take the same 
                                                           Parcel
```
#### Threads and synchronization in A8

A *lot* of synchronization happens behind the scenes in A8:

- The manager that you write is a Thread.
- Each Truck is a Thread.

Depending on your implementation, you may or may not have to use synchronization primitives in your part. Most of you will not use synchronized blocks at all.

Just be careful and ask yourself whether concurrency can cause problems. E.g. can two trucks try to pick up the same Parcel at the same time?

#### Your method run(): Preprocessing

**for** Parcel p **do**  Choose a truck t to deliver p. Store p in a data structure in t's user data. **end** 

How to choose? It's up to you. How to store data? It's up to you.

#### Your truckNotification(Truck t, Notification msg)

// Always start with first if **if** preprocessing not done **then** return; **if** there are no Undelivered Parcels  **then** Route t home and return; **if** t holding a parcel **then** Route t to parcel's destination,

drop it off if there

**else** Find next parcel assigned to t, route to that parcel

Remember: several threads (Trucks) may be executing this at the same time. If shared data structures used, must make sure concurrency doesn't create problems

Truck t calls this method to say that it has done something or it is waiting for further instructions.

#### Reminder

- $\Box$  A "race condition" arises if two threads try and share some data
- $\square$  One updates it and the other reads it, or both update the data
- $\Box$  In such cases it is possible that we could see the data "in the middle" of being updated
	- A "race condition": correctness depends on the update racing to completion without the reader managing to glimpse the in-progress update
	- **□** Synchronization (aka mutual exclusion) solves this

#### Java Synchronization (Locking)

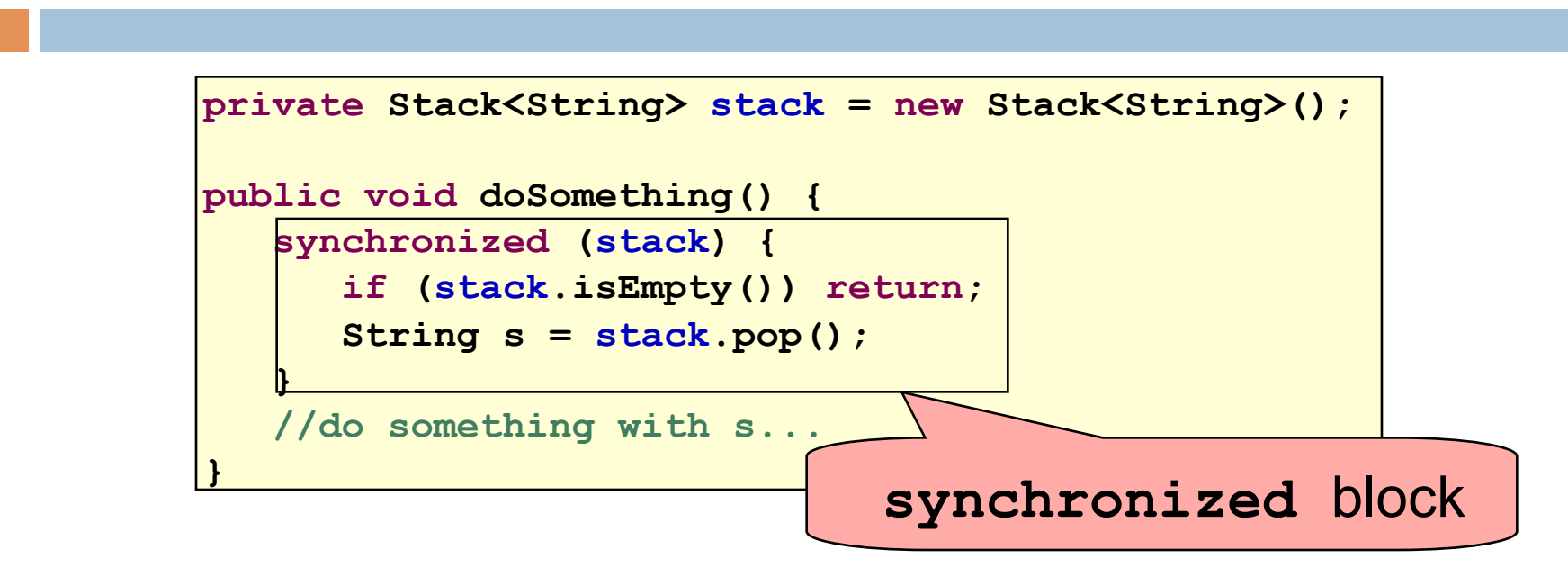

- Put critical operations in a (short) **synchronized** block
- The **stack** object acts as a lock
- •Only one thread can own the lock at a time

### Synchronization on Objects

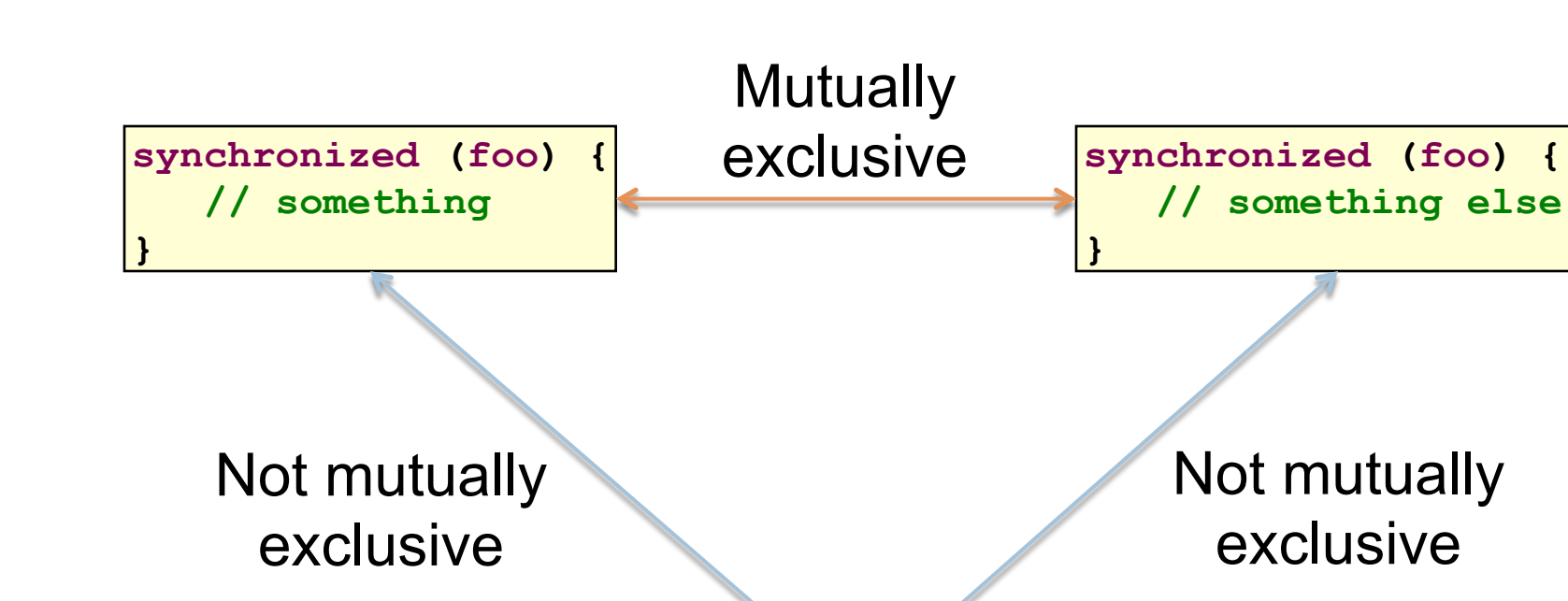

**}** 

**synchronized (bar) { ...** 

#### Synchronization on Objects

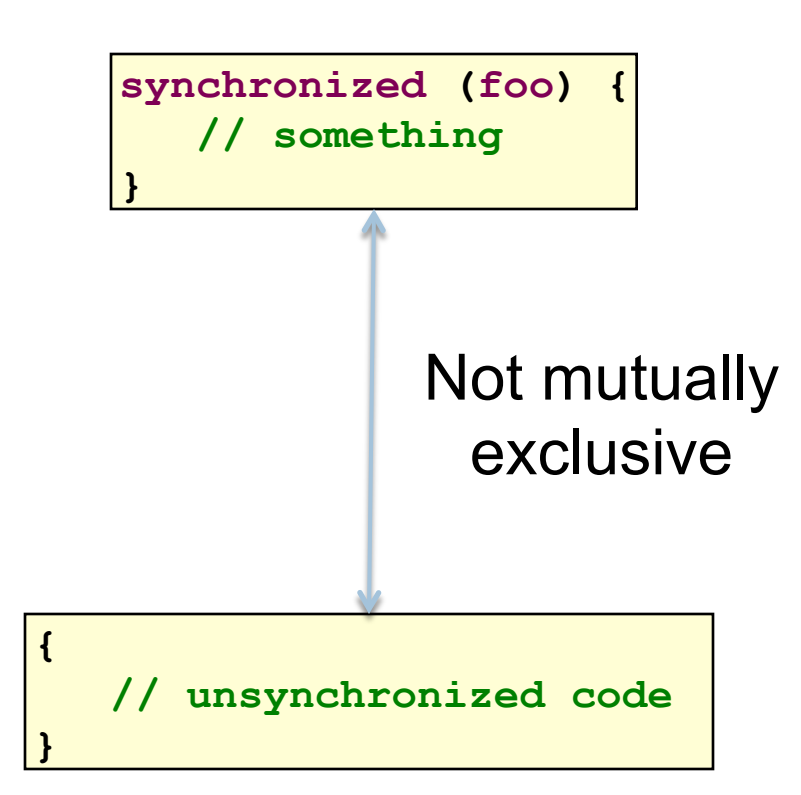

#### Java Synchronization (Locking)

#### You can lock on any object, including **this**

**public synchronized void doSomething() {** 

 **... }** 

#### is equivalent to

```
public void doSomething() { 
    synchronized (this) { 
 ... 
    } 
}
```
# How locking works

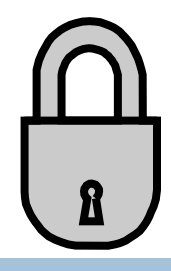

- **17**
- $\square$  Only one thread can "hold" a lock at a time
	- $\blacksquare$  If several request the same lock, Java somehow decides which will get it
- $\Box$  The lock is released when the thread leaves the synchronization block
	- ¤ synchronized(someObject) { *protected code* }
	- ¤ The protected code has a *mutual exclusion* guarantee: At most one thread can be in it
- $\Box$  When released, some other thread can acquire the lock

#### Locks are associated with objects

- $\Box$  Every Object has its own built-in lock
	- **□** Just the same, some applications prefer to create special classes of objects to use just for locking
	- This is a stylistic decision and you should agree on it with your teammates or learn the company policy if you work at a company
- $\square$  Code is "thread safe" if it can handle multiple threads using it… otherwise it is "unsafe"

#### Visualizing deadlock

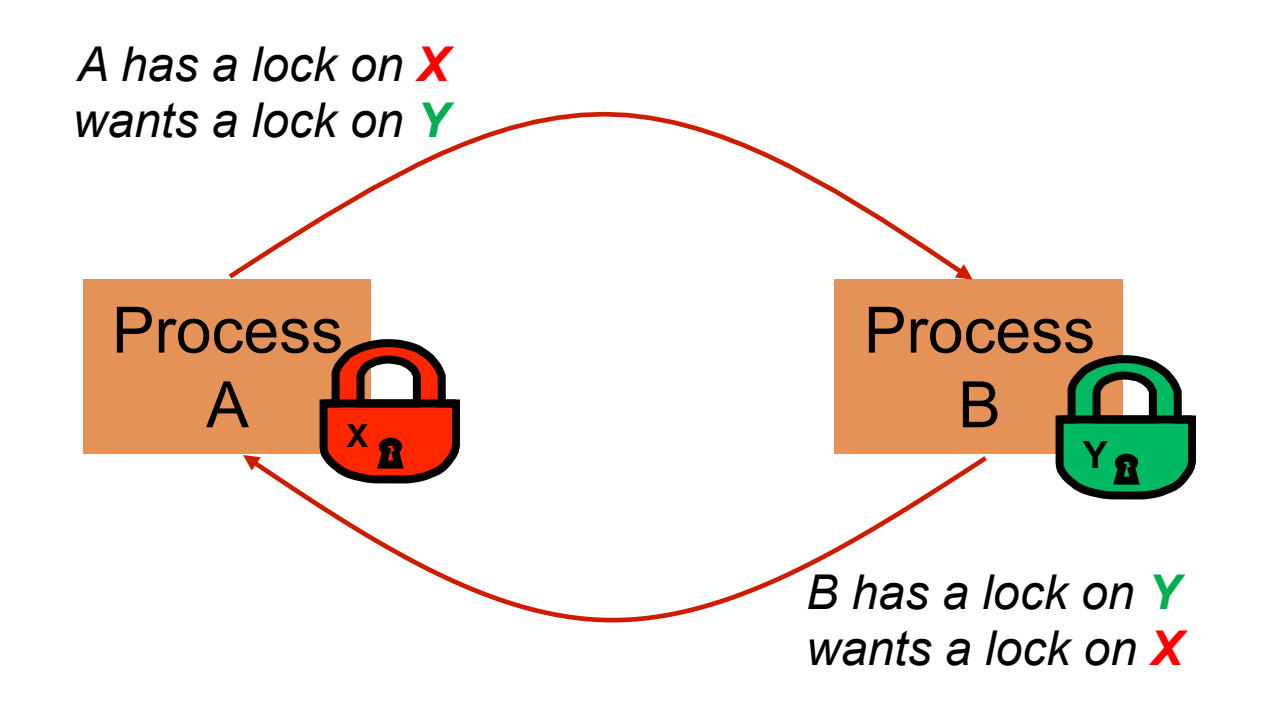

### Deadlocks always involve cycles

- $\Box$  They can include 2 or more threads or processes in a waiting cycle
- □ Other properties:
	- **□** The locks need to be mutually exclusive (no sharing of the objects being locked)
	- The application won't give up and go away (no timer associated with the lock request)
	- **□** There are no mechanisms for one thread to take locked resources away from another thread – no "preemption"

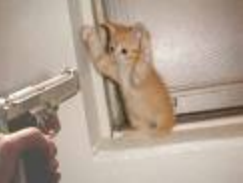

*"... drop that mouse or you'll be down to 8 lives"* 

## Dealing with deadlocks

- **21**
- $\Box$  We recommend designing code to either
	- Acquire a lock, use it, then promptly release it, or
	- **□** ... acquire locks in some "fixed" order
- $\Box$  Example, suppose that we have objects a, b, c, ...
- $\Box$  Now suppose that threads sometimes lock sets of objects but always do so in alphabetical order
	- **E** Can a lock-wait cycle arise?
	- $\blacksquare$  ... without cycles, no deadlocks can occur!

### Higher level abstractions

- $\square$  Locking is a very low-level way to deal with synchronization
	- **E** Very nuts-and-bolts
- So, many programmers work with higher level concepts. Sort of like ADTs for synchronization **□ We'll just look at one example today □** There are many others; take cs4410 to learn more

# A producer/consumer example

**23** 

- $\Box$  Thread A produces loaves of bread and puts them on a shelf with capacity K
	- **□** For example, maybe K=10
- $\Box$  Thread B consumes the loaves by taking them off the shelf
	- **□** Thread A doesn't want to overload the shelf
	- **□** Thread B doesn't wait to leave with empty arms

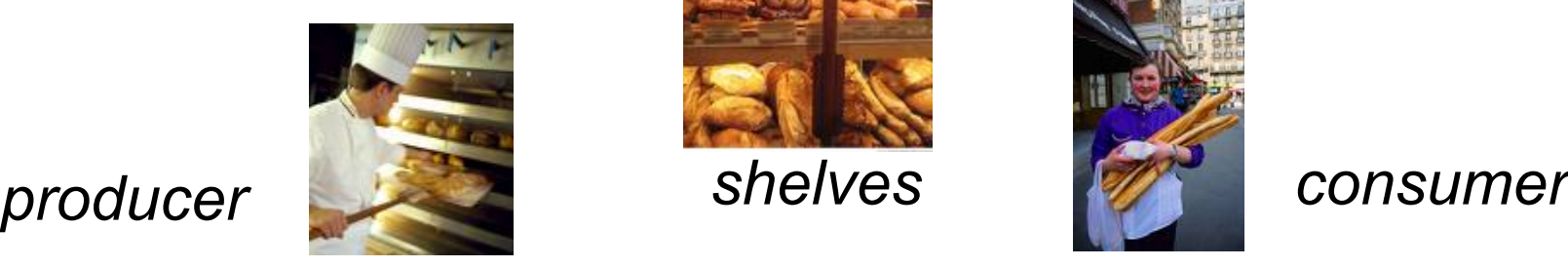

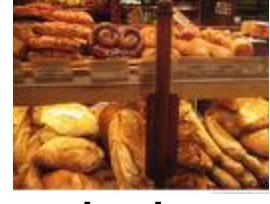

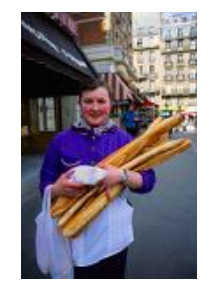

# Producer/Consumer example

```
class Bakery { 
    int nLoaves = 0; // Current number of waiting loaves 
    final int K = 10; // Shelf capacity 
   public synchronized void produce() { 
       while(nLoaves == K) this.wait(); // Wait until not full 
       ++nLoaves; 
       this.notifyall(); // Signal: shelf not empty 
   } 
   public synchronized void consume() { 
       while(nLoaves == 0) this.wait(); // Wait until not empty 
       --nLoaves; 
       this.notifyall(); // Signal: shelf not full 
   } 
}
```
### Things to notice

 $\square$  Wait needs to wait on the same object that you used for synchronizing (in our example, "this", which is this instance of the Bakery)

 $\Box$  Notify wakes up just one waiting thread, notifyall wakes all of them up

 $\Box$  We used a while loop because we can't predict exactly which thread will wake up "next"

### Bounded Buffer

- $\Box$  Here we take our producer/consumer and add a notion of passing something from the producer to the consumer
	- **□** For example, producer generates strings
	- **□** Consumer takes those and puts them into a file
- □ Question: why would we do this? **□ Keeps the computer more steadily busy**

# Producer/Consumer example

```
class Bakery { 
    int nLoaves = 0; // Current number of waiting loaves 
    final int K = 10; // Shelf capacity 
   public synchronized void produce() { 
       while(nLoaves == K) this.wait(); // Wait until not full 
       ++nLoaves; 
       this.notifyall(); // Signal: shelf not empty 
   } 
   public synchronized void consume() { 
       while(nLoaves == 0) this.wait(); // Wait until not empty 
       --nLoaves; 
       this.notifyall(); // Signal: shelf not full 
   } 
}
```
### Bounded Buffer example

```
class BoundedBuffer<T> { 
    int putPtr = 0, getPtr = 0; // Next slot to use 
    int available = 0; // Items currently available 
   final int K = 10; // buffer capacity
   T[] buffer = new T[K];
   public synchronized void produce(T item) { 
       while(available == K) this.wait(); // Wait until not full 
       buffer[putPtr++ % K] = item; 
       ++available; 
       this.notifyall(); // Signal: not empty 
   } 
   public synchronized T consume() { 
       while(available == 0) this.wait(); // Wait until not empty 
       --available; 
       T item = buffer[getPtr++ % K]; 
       this.notifyall(); // Signal: not full 
       return item; 
   } 
}
```
#### In an ideal world…

- **29**
- □ Bounded buffer allows producer and consumer to both run concurrently, with neither blocking **□** This happens if they run at the same average rate
	- **□...** and if the buffer is big enough to mask any brief rate surges by either of the two
- $\Box$  But if one does get ahead of the other, it waits **□** This avoids the risk of producing so many items that we run out of computer memory for them. Or of accidentally trying to consume a non-existent item.

## Trickier example

- $\square$  Suppose we want to use locking in a BST
	- **□** Goal: allow multiple threads to search the tree
	- **□** But don't want an insertion to cause a search thread to throw an exception

#### Code we're given is thread unsafe

```
31 
class BST { 
     Object name; // Name of this node 
     Object value; // Value of associated with that name 
     BST left, right; // Children of this node 
     // Constructor 
     public void BST(Object who, Object what) { name = who; value = what; } 
     // Returns value if found, else null 
    public Object get(Object goal) { 
          if(name.equals(goal)) return value; 
          if(name.compareTo(goal) < 0) return left==null? null: left.get(goal); 
          return right==null? null: right.get(goal); 
     } 
     // Updates value if name is already in the tree, else adds new BST node 
    public void put(Object goal, Object value) { 
          if(name.equals(goal)) { this.value = value; return; } 
          if(name.compareTo(goal) < 0) { 
              if(left == null) { left = new BST(goal, value); return; } 
              left.put(goal, value); 
          } else { 
              if(right == null) { right = new BST(goal, value); return; } 
              right.put(goal, value); 
          } 
     }
```
**}** 

 $\Box$  Just make both put and get synchronized:

- public synchronized Object get(...) { ... }
- public synchronized void put(...) { ... }
- □ Let's have a look....

### Safe version: Attempt #1

**}** 

```
33 
class BST { 
     Object name; // Name of this node 
     Object value; // Value of associated with that name 
     BST left, right; // Children of this node 
     // Constructor 
     public void BST(Object who, Object what) { name = who; value = what; } 
     // Returns value if found, else null 
    public synchronized Object get(Object goal) { 
          if(name.equals(goal)) return value; 
          if(name.compareTo(goal) < 0) return left==null? null: left.get(goal); 
          return right==null? null: right.get(goal); 
     } 
     // Updates value if name is already in the tree, else adds new BST node 
    public synchronized void put(Object goal, object value) { 
          if(name.equals(goal)) { this.value = value; return; } 
          if(name.compareTo(goal) < 0) { 
              if(left == null) { left = new BST(goal, value); return; } 
              left.put(goal, value); 
          } else { 
              if(right == null) { right = new BST(goal, value); return; } 
              right.put(goal, value); 
      } 
     }
```
- $\Box$  Just make both put and get synchronized:
	- $\blacksquare$  public synchronized Object get(...) { ... }
	- public synchronized void put(...) { ... }
- $\Box$  This works but it kills ALL concurrency
	- **□ Only one thread can look at the tree at a time**
	- **□** Even if all the threads were doing "get"!

## Visualizing attempt #1

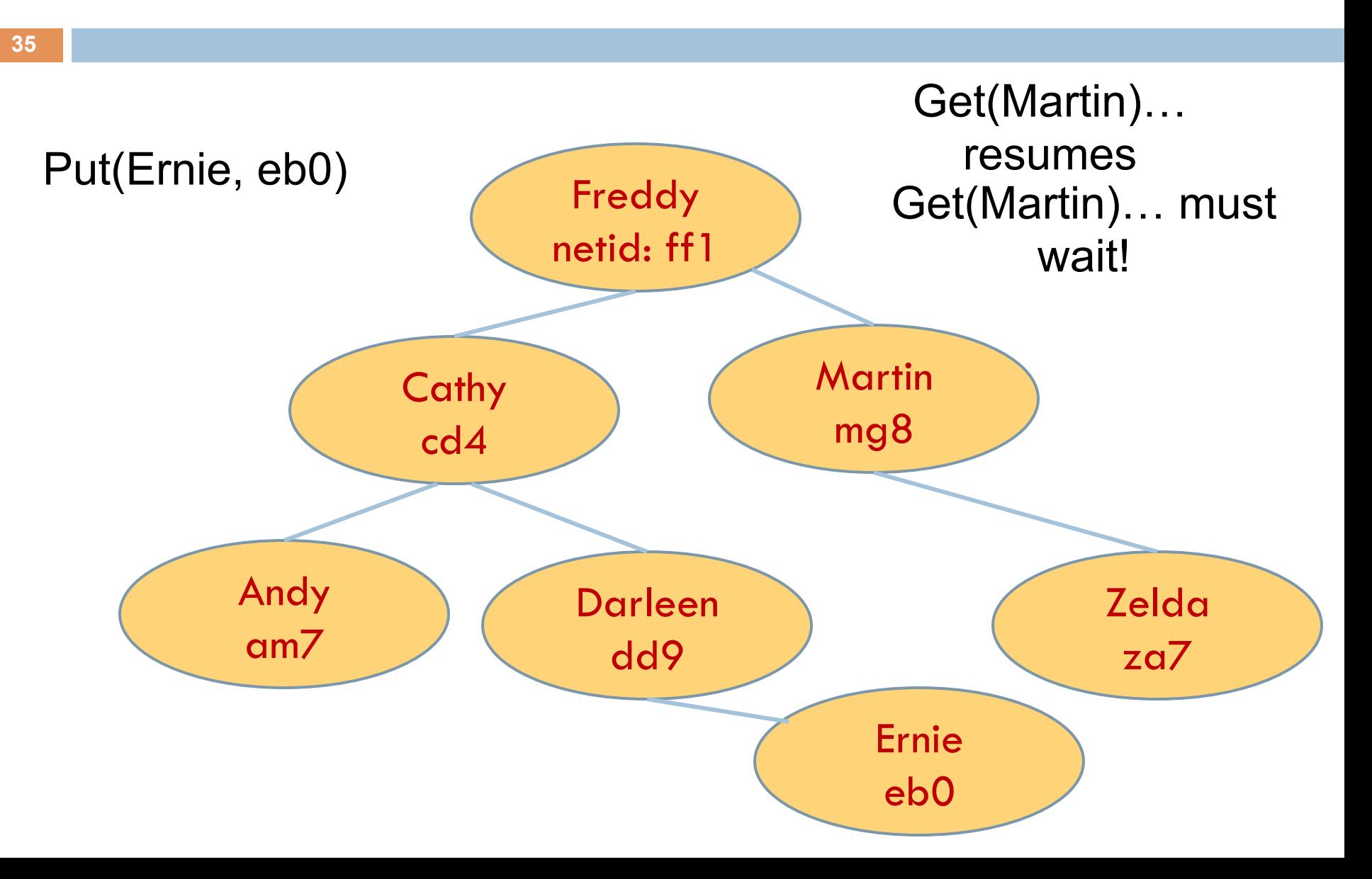

 $\square$  put uses synchronized in method declaration

**□** So it locks every node it visits

 $\Box$  get tries to be fancy:

```
// Returns value if found, else null 
public Object get(Object goal) { 
     synchronized(this) { 
       if(name.equals(goal)) return value; 
       if(name.compareTo(goal) < 0) return left==null? null: left.get(goal); 
       return right==null? null: right.get(goal); 
     } 
}
```
 $\Box$  Actually this is identical to attempt 1! It only looks different but in fact is doing exactly the same thing

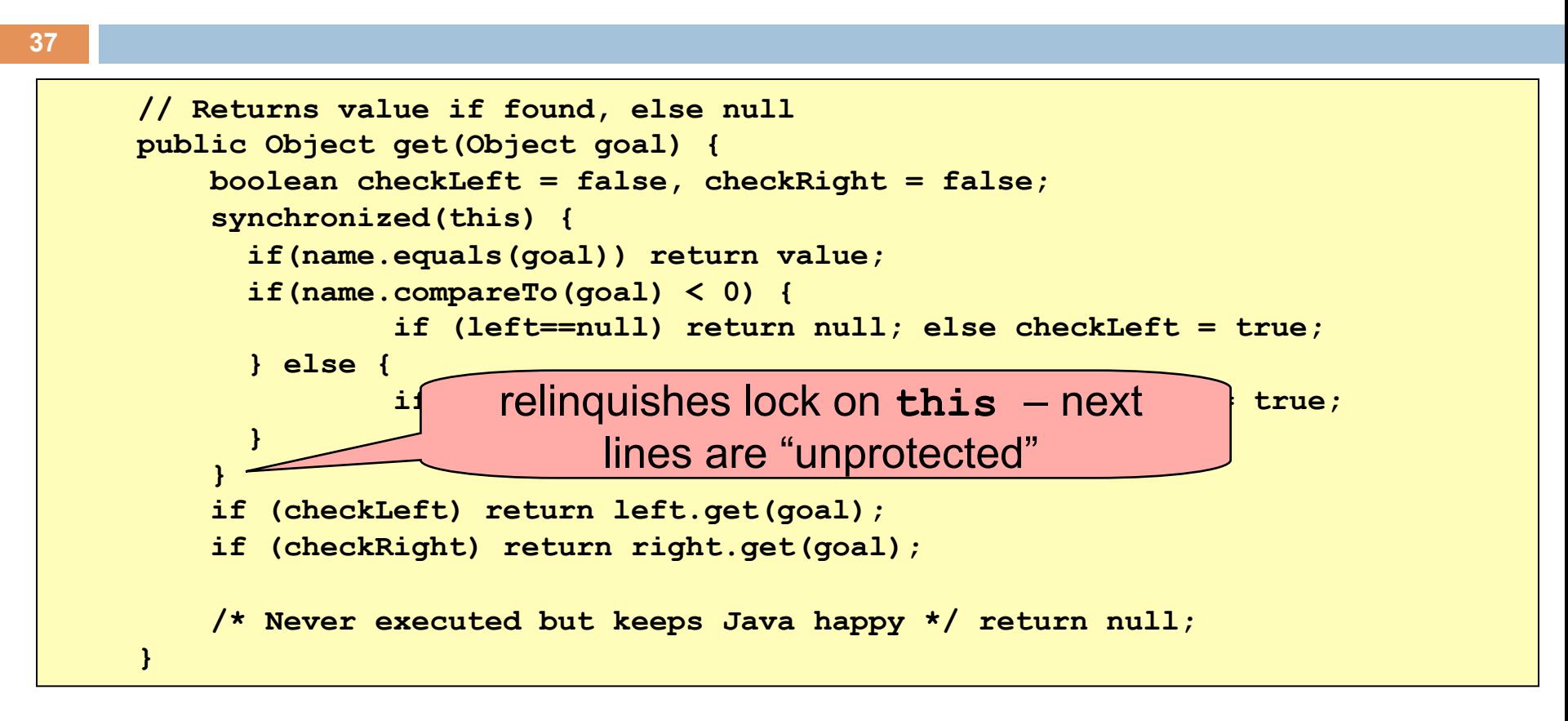

- Risk: "get" (read-only) threads sometimes look at nodes without locks, but "put" always updates those same nodes.
- According to JDK rules this is unsafe

```
// Returns value if found, else null 
public Object get(Object goal) { 
     BST checkLeft = null, checkRight = null; 
     synchronized(this) { 
       if(name.equals(goal)) return value; 
       if(name.compareTo(goal) < 0) { 
               if (left==null) return null; else checkLeft = left; 
       } else { 
               if(right==null) return null; else checkRight = right; 
 } 
 } 
     if (checkLeft != null) return checkleft.get(goal); 
     if (checkRight != null) return checkright.get(goal); 
     /* Never executed but keeps Java happy */ return null; 
}
```
- $\Box$  This version is safe: only accesses the shared variables left and right while holding locks
- In fact it should work (I think)

# Attempt #3 illustrates risks

- $\Box$  The hardware itself actually needs us to use locking and attempt 3, although it looks right in Java, could actually malfunction in various ways
	- $\blacksquare$  Issue: put updates several fields:
		- **n** parent.left (or parent.right) for its parent node
		- **n** this. left and this.right and this.name and this.value
	- **□ When locking is used correctly, multicore hardware will** correctly implement the updates
	- **□** But if you look at values without locking, as we did in Attempt #3, hardware can behave oddly!

### More tricky things to know about

- $\Box$  With priorities Java can be very annoying
	- **□ ALWAYS runs higher priority threads before lower** priority threads if scheduler must pick
	- **□** The lower priority ones might never run at all
- □ Consequence: risk of a "priority inversion" **□** High priority thread t1 is waiting for a lock, t2 has it **□** Thread t2 is runnable, but never gets scheduled because t3 is higher priority and "busy"

### Summary

- **<u>■</u> Use of multiple processes and multiple threads** within each process can exploit concurrency
	- <sup>n</sup> Which may be real (multicore) or "virtual" (an illusion)
- **E** But when using threads, beware!
	- n Must lock (synchronize) any shared memory to avoid nondeterminism and race conditions
	- **n** Yet synchronization also creates risk of deadlocks
	- **E** Even with proper locking concurrent programs can have other problems such as "livelock"
- Serious treatment of concurrency is a complex topic (covered in more detail in cs3410 and cs4410)
- **E** Nice tutorial at **http://docs.oracle.com/javase/tutorial/essential/concurrency/index.html**